# Государственное бюджетное учреждение «Шадринский детский дом-интернат для уметвенно отсталых детей»

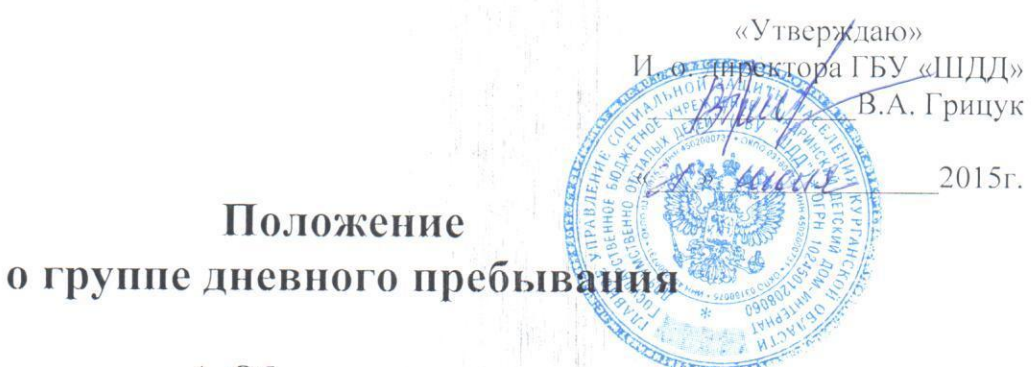

# 1. Общие положения

1.1. Группа дневного пребывания является структурным подразделением ГБУ «Шадринский детский дом-интернат для умственно отсталых детей» (далее - детский доминтернат).

1.2. Группа дневного пребывания предназначена для временного (сроком до 12 месяцев) социально-медицинского обслуживания, реабилитации несовершеннолетних детей в возрасте от 4 до 18 лет с аномалиями умственного и физического развития.

1.3. В своей деятельности группа дневного пребывания руководствуется Федеральным законом от 28 декабря 2013г № 442- ФЗ «Об основах социального обслуживания граждан в Российской Федерации», указами и распоряжениями Президента Российской Федерации, постановлениями и распоряжениями Правительства Российской Федерации, нормативными актами Правительства Курганской области в сфере защиты прав и законных интересов ребёнка, Уставом учреждения и настоящим Положением.

1.4. Группа дневного пребывания осуществляет свою деятельность во взаимодействии с государственными органами и учреждениями социальной защиты населения, образования, опеки и попечительства, здравоохранения, отделом внутренних дел, общественными и иными организациями.

# 2. Задачи

2.1. Основными задачами являются:

- создание условий для системного развития возможностей проблемного ребёнка в целях обогащения его социального опыта:

- реализация индивидуальных программ реабилитации детей-инвалидов с целью восстановления или компенсации утраченных или нарушенных способностей к бытовой, социальной, трудовой деятельности, интеграции их в общество:

предоставление полустационарного социального обслуживания детям-инвалидам с максимальным привлечением работников всех служб, учётом интересов детей-инвалидов и семейных обстоятельств.

2.2. Реализация задач осуществляется во взаимодействии с родителями (законными представителями).

#### $3.$ Организация деятельности

3.1. Группа дневного пребывания создаётся и ликвидируется приказом директора детского дома- интерната по согласованию с Главным управлением социальной защиты населения Курганской области.

3.2. Группа дневного пребывания финансируется за счёт средств, предусмотренных сметой расходов учреждения.

3.4. Группа дневного пребывания создается с численностью от 5 до 10 человек, продолжительность обслуживания до 12 месяцев

3.5. Режим работы отделения: с 07<sup>30</sup> до 17<sup>30</sup> часов с понедельника по пятницу. Выходные дни - суббота, воскресенье.

3.6. В отделении выделяются помещения для проведения занятий и досуга, спальное помещение с обеспечением индивидуальными постельными принадлежностями.

3.7. На период пребывания в отделении, воспитанники обеспечиваются 4-разовым питанием.

### 4. Условия приёма и отчисления

4.1. При помещении в группу, родители (законные представители) должны быть письменно ознакомлены с условиями пребывания в учреждении, видами услуг.

4.2. Зачисление детей-инвалидов производится в соответствии с Приказом ГУ СЗН № 506 от 04.12.2014 г.:

- индивидуальной программой предоставления социальных услуг выданной Главным управлением социальной защиты населения Курганской области:

- заявления родителей (законных представителей);

- договора;

- медицинской карты;

-выписки из протокола психолого-медико-педагогического обследования ребёнкаинвалида.

4.3. Отчисление производится приказом директора детского дома-интерната по следующим основаниям:

- личного письменного заявления родителей (законных представителей) об отказе в получении социальных услуг в отделении;

- истечения срока обслуживания в отделении, указанного в договоре;

- выявления медицинских противопоказаний у ребёнка-инвалида;

- нарушения родителями правил внутреннего распорядка детского дома.

### 5. Осуществление контроля

5.1. Контроль за деятельностью группы отделения дневного пребывания осуществляет директор ГБУ «ШДД».

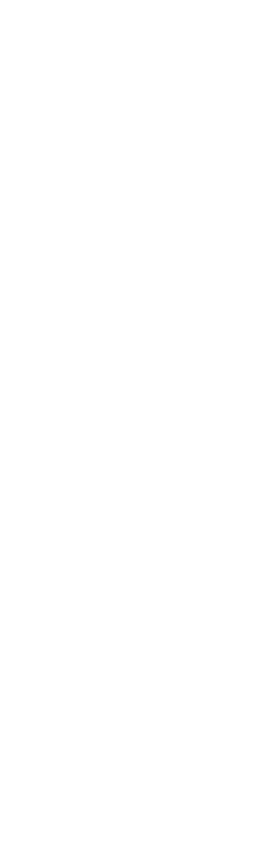